# **Conmutación y Enrutamiento II Segunda Evaluación**

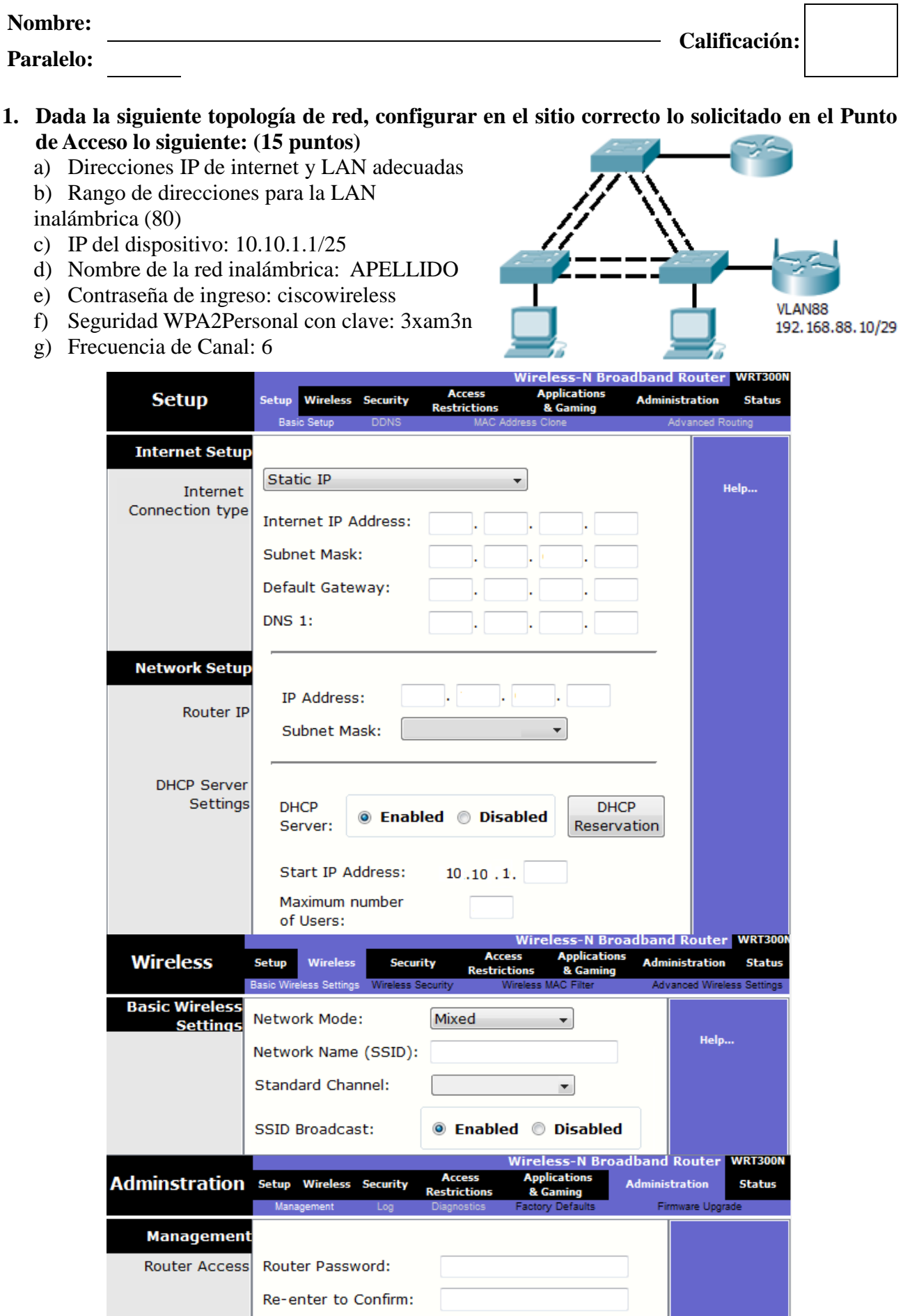

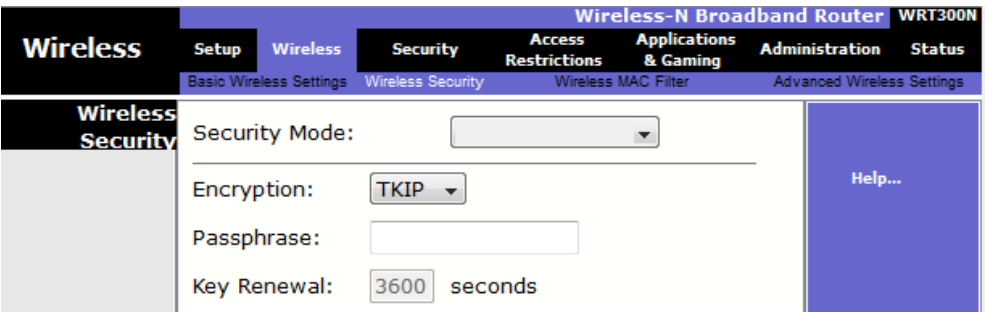

**2. En base al diagrama mostrado y las salidas de los comandos describa porque PC2 no puede imprimir. Por favor indicar una posible solución a cada problema (20 puntos)**

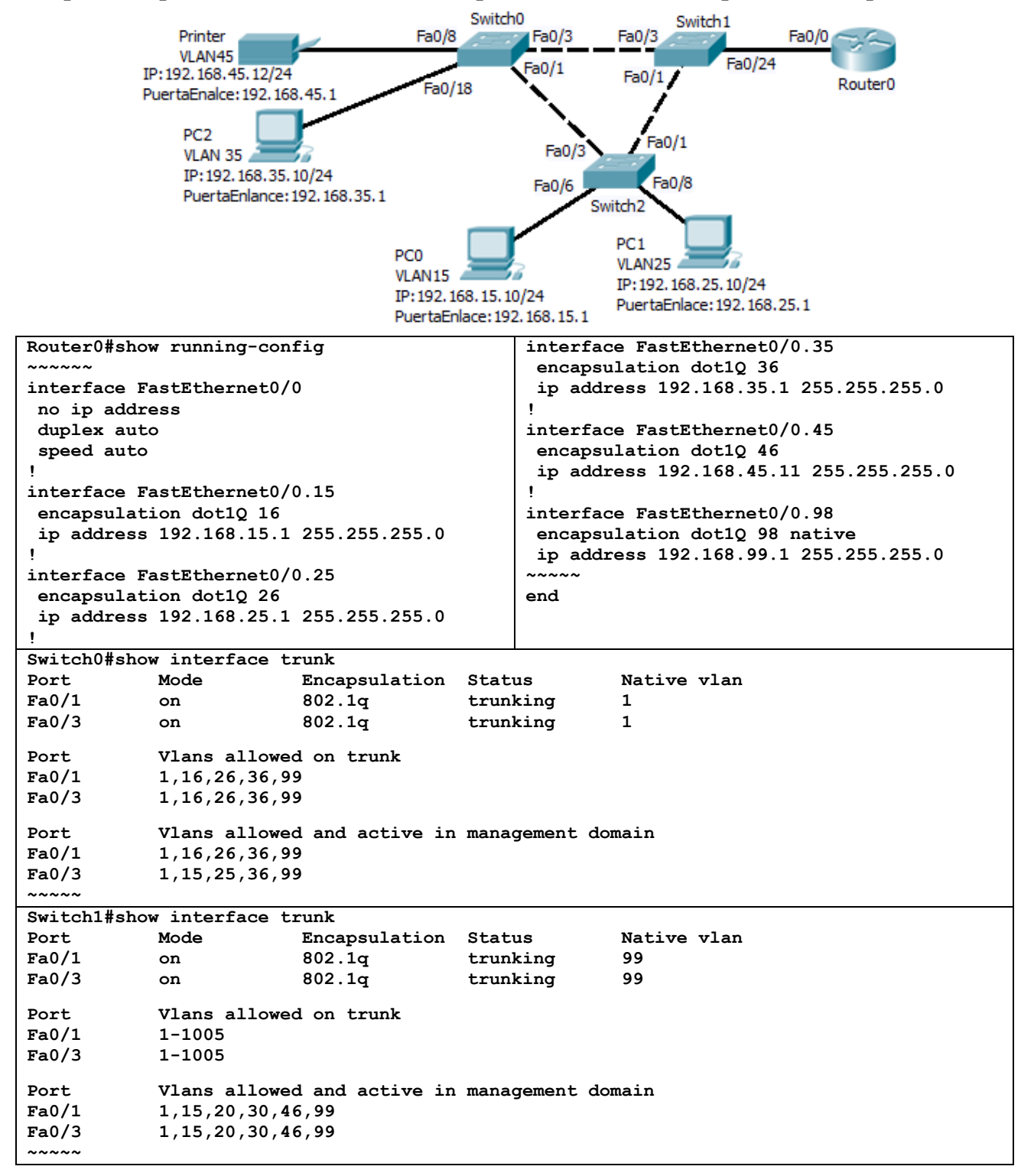

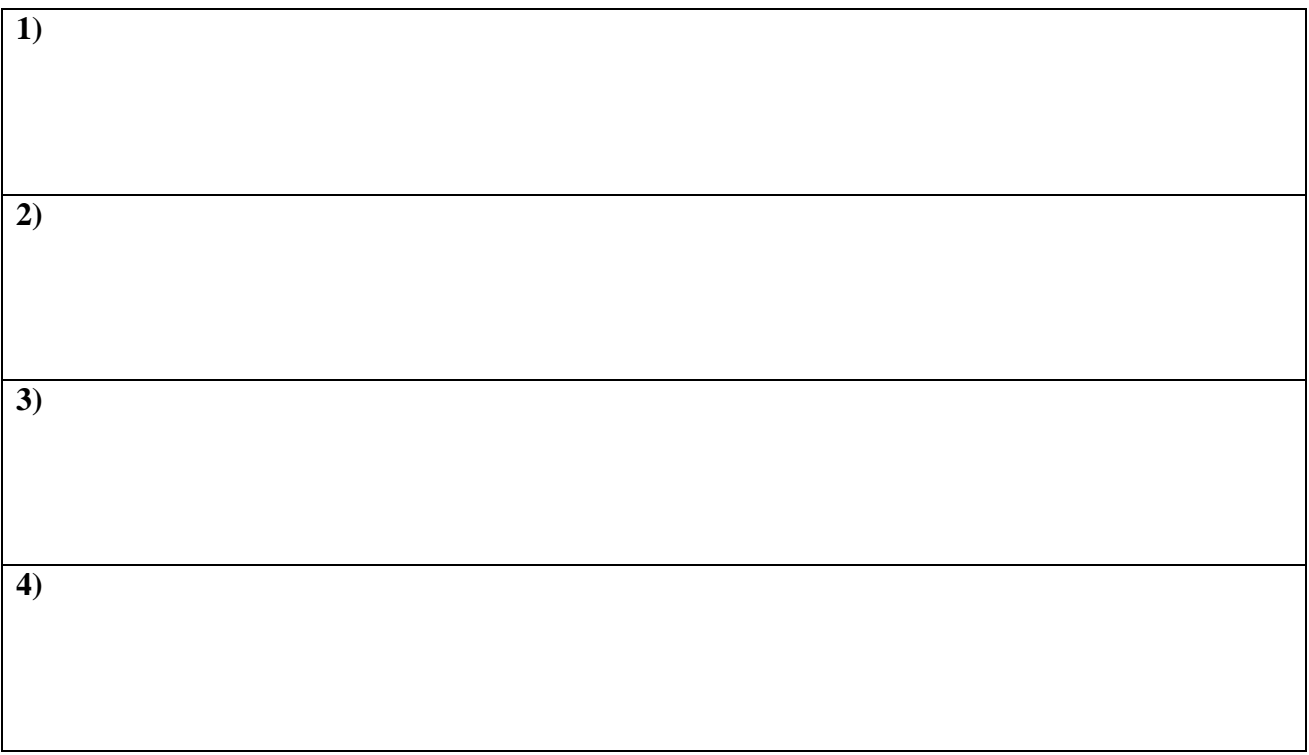

## 3. Defina los siguientes términos (15 puntos)

a) BPDU

b) SSID

## c) Puerto Alterno

d) VTP

## e) CSMA/CA

## 4. Complete la siguiente tabla (20 puntos)

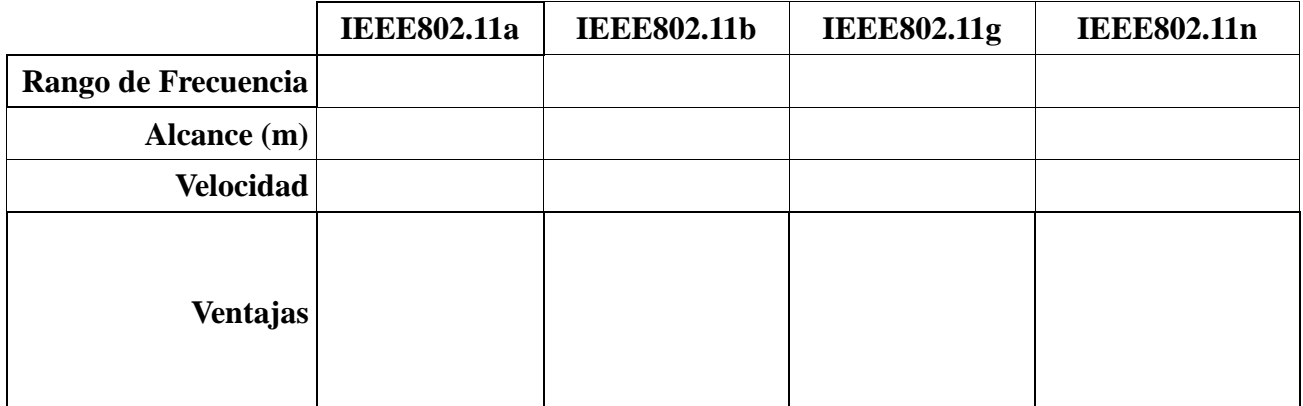

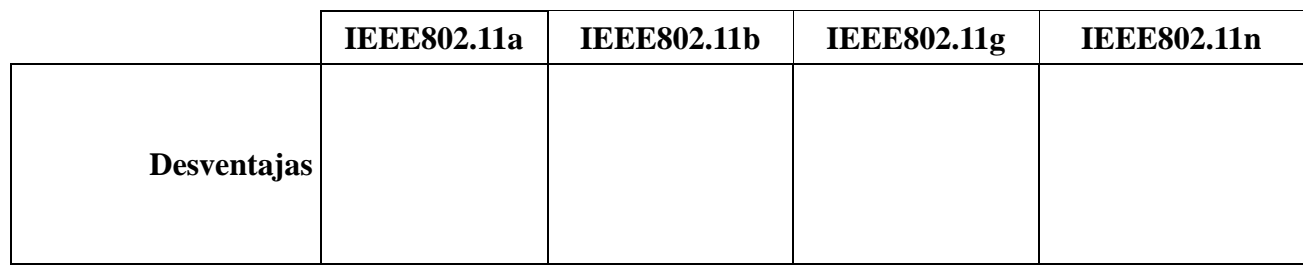

**5. En base al diagrama de red mostrado describir detalladamente como se genera la topología Spanning Tree, determinar los componentes de la misma y determinar el estado de cada interfaz troncal hasta finalizar el proceso, asumiendo que todos las interfaces tienen prioridad estándar. (30 puntos)**

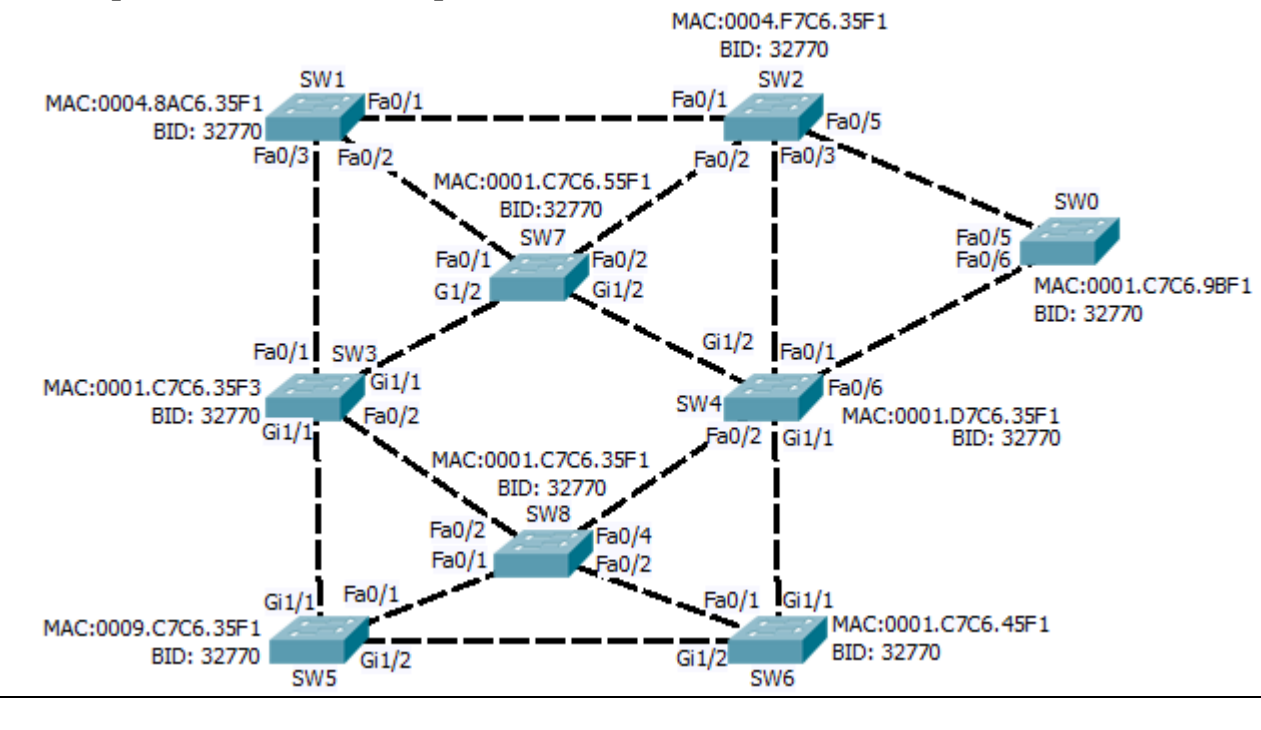